# **Newton**

## **1-4 90min 14+**

### **Правила игры**

XVII век – это время великих научных открытий, а захватывающих исследований и рискованных экспериментов. Конкурентность в научных кругах достигла предела, и сильнее всех это на себе ощущают молодые учёные, такие, как вы! Вы должны посвятить себя получению новых знаний и проведению множества экспериментов, чтобы стать уважаемым во всём мире учёным и заработать славу как у великого Ньютона.

Вам предстоит путешествовать по Европе, посещая различные города, университеты и памятные науке места, которые были в своё время настоящими очагами знаний. Вы должны почерпнуть знания в трудах ваших великих предшественников, но также и обучаться в академии. Не бойтесь эксперементально проверять смелые и, порою, абсурдные теории, ведь только так можно продвигать научно-технический прогресс и изобретать чтото ранее невиданное. Также не помешает и постараться добыть как экономическую поддержку для ваших исследований, так и поддержку современных вам великих умов.

### **Компоненты**

- 1 поле с картой Европы (далее в правилах просто «карта»)
- 1 поле треков
- 4 планшета учёных
- 10 жетонов целей
- 10 жетонов специализаций
- 12 жетонов поступлений
- 4 жетона медицинских поступлений
- 18 жетонов бонусов
- 20 жетонов колб
- 48 жетонов книг (по 12 в 4 цветах игроков)
- 3 жетона памятников науки (далее просто «памятник»)
- 32 монеты (номиналов 1 и 5)
- 10 жетонов изобретений
- 20 жетонов разработок
- 7 жетонов городов
- 6 жетонов университетов
- 20 карт гениев
- 24 стартовые карты действий (по 6 в 4 цветах игроков)
- 45 карт действий (по 15 в 4 цветах игроков)
- 4 жетона-подсказки
- 16 фишек студентов (по 4 в 4 цветах игроков)
- 4 фишки учёных (по 1 в 4 цветах игроков)
- 8 маркеров игроков (по 2 в 4 цветах игроков)
- 48 кубиков путешествия (по 12 в 4 цветах игроков)
- 1 жетон первого игрока

### **Подготовка к игре**

- **1.** Поместите карту и поле треков в центре игрового зоны.
- **2.** Случайным образом распределите жетоны городов, университетов и памятников на карте на места той же формы ,что и жетоны.
- **3.** Перемешайте жетоны специализации, затем возьмите 5 из них и поместите на места соответствующей формы на поле треков. Лишние жетоны верните в коробку.
- **4.** Перемешайте жетоны целей, возьмите 6 из них и поместите на места соответствующей формы на карте и поле треков. Лишние жетоны верните в коробку.
- **5.** При игре вчетвером, случайным образом разместите все 4 жетона бонусов на места соответствующей формы с золотой каймой на карте и поле треков. При игре втроём не размещайте никаких жетонов на места промаркированные «4». В дуэльной игре пропускайте места, промаркированные «4» и «3+». В соло игре – «4», «3+» и «2+». Лишние жетоны верните в коробку.
- **6.** Перемешайте жетоны изобретений, возьмите 5 из них и поместите на места соответствующей формы на поле треков. Лишние жетоны верните в коробку.
- **7.** Рассортируйте жетоны поступлений по типу (по символу на лицевой стороне) и поместите в отведённом для них месте на поле треков.
- **8.** Поместите жетоны медицинских поступлений на означенное для них место на поле трека стороной с 1 ПО вверх.
- **9.** Поместите монеты и колбы в зоне общей доступности, сформировав таким образом общий запас. Количество монет и колб в игре не ограничено, при нехватке оных, просто заменить их чем-нибудь из подручного.

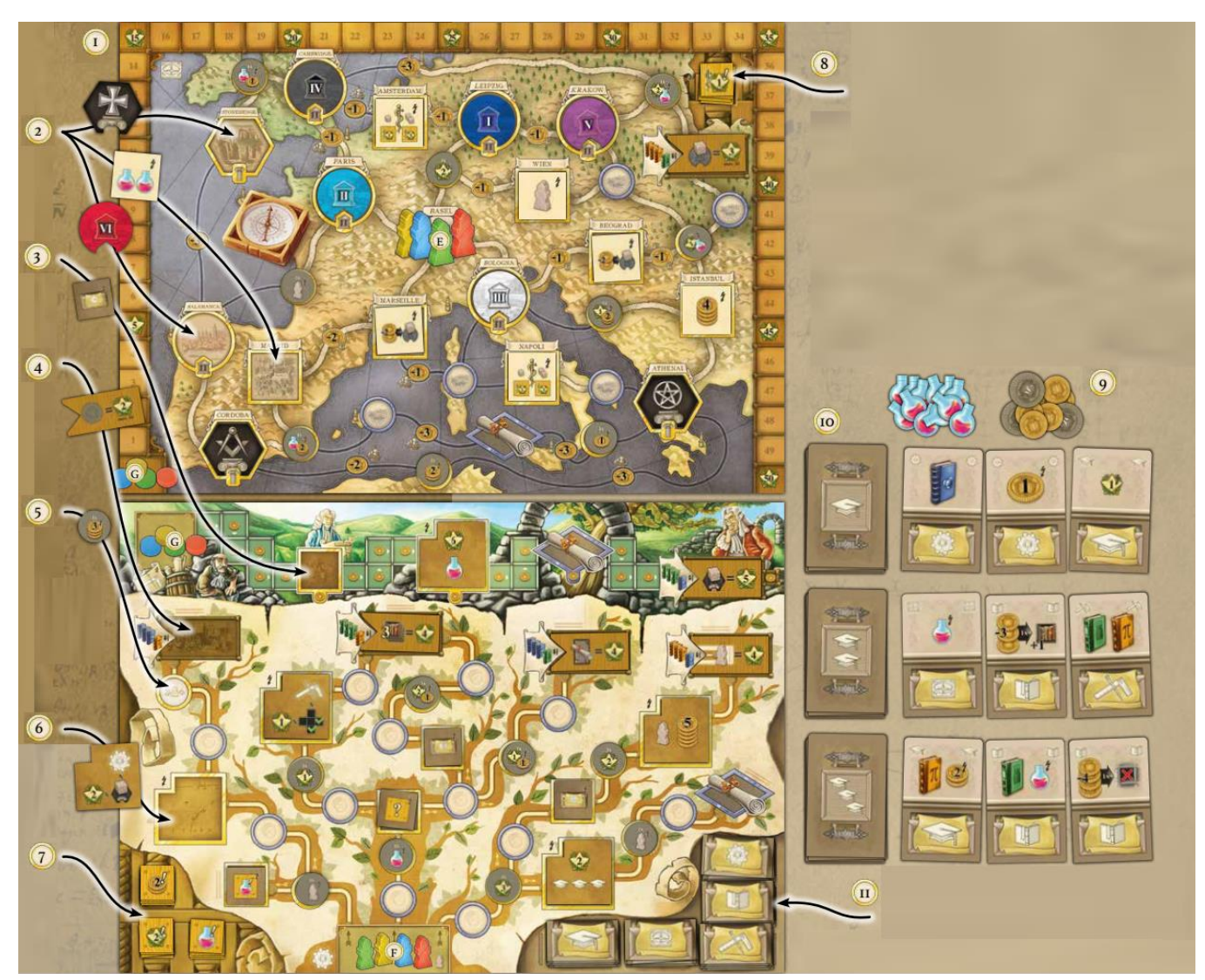

- **10.** Разделите карты действий по уровням (в соответствии с количеством академических шапочек на рубашке), перемешайте каждую колоду в отдельности, и поместите их в общей игровой зоне лицом вниз. Повторите для всех колод: возьмите 3 карты с верха колоды и поместите их в открытую справа от колоды. При соло игре берите по 2 карты вместо 3.
- **11.** Рассортируйте жетоны разработок по типу (по значкам на лицевой стороне) и поместите их лицом вверх на означенные для них места на поле треков.

### **Подготовка игрока**

- **A.** Случайным образом выберите планшет учёного и поместите его перед собой.
- **B.** Возьмите 12 жетонов книг вашего цвета и поместите по 3 жетона в каждое из отведённых для них мест в левом нижнем углу вашего планшета.
- **C.** Возьмите 12 кубиков путешествия вашего цвета и поместите по 1 на каждое отведённых для них мест в левом нижнем углу вашего планшета.
- **D.** Возьмите 6 стартовых карт действий вашего цвета.
- **E.** Возьмите учёного вашего цвета и поместите его в стартовое место на карте (Базель).
- **F.** Возьмите 4 студента вашего цвета, поместите 1 из них на стартовое место на трек технологий поля треков, а оставшихся 3 поместите рядом с вашим планшетом.
- **G.** Возьмите 2 маркера вашего цвета. Поместите 1 из них на стартовое место трека работы на поле треков, а второй на карту, на ячейку «0» трека ПО.
- **H.** Возьмите 1 жетон-подсказку и поместите его перед собой.
- **I.** Возьмите 2 монеты и поместите их рядом со своим планшетом.
- **J.** Случайным образом определите 1 игрока и выдайте ему жетон 1 игрока (не используется в соло игре).
- **K.** Перемешайте карты гениев и выдайте по 4 каждому игроку. Оставшиеся карты гениев верните в коробку.
	- Если вы играете в Newton впервые, то больше ничего не делайте, подготовка на этом завершена.
	- Если вы играете в Newton не впервые, то все игроки одновременно выбирают 1 карту и оставляют её себе, а остальные отдают игроку слева. Продолжайте, пока у каждого игрока не получится по 4 карты гениев.
	- Для соло игры, возьмите 6 карт гениев и оставьте себе 4 из них.

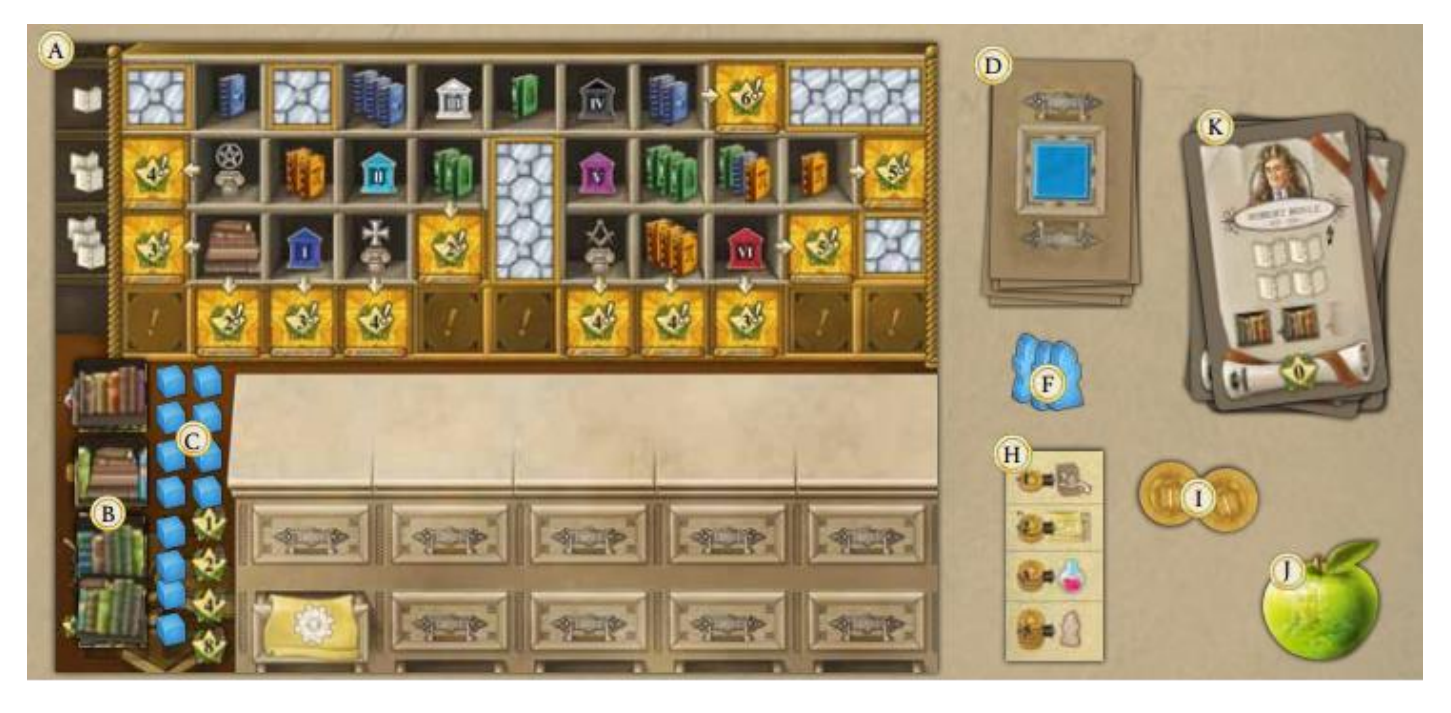

### **Как играть**

Игра состоит из 6 раундов, каждый из которых разделён на 2 фазы: фазу действий и фазу конца раунда. В первой фазе игроки по очереди по 1 за ход разыгрывают карту с руки на свой планшет, чтобы совершить некое действие. Во второй фазе они уберут одну из разыгранных карт под планшет. Эту карту более нельзя использовать для совершения действий, но она будет увеличивать силу некоторых ваших действий. Игроки получают ПО как в качестве мгновенных бонусов, так и в качестве постоянных поступлений в ходе игры, также в конце игры будет проведён итоговый подсчёт ПО, приносимых жетонами цели и картами гениев. Игрок, набравший максимальное количество ПО, побеждает в игре.

### **Фаза действий**

В фазе действий игроки совершают свои ходы по очереди, начиная с первого игрока и передавая это право по часовой стрелке.

В свой ход каждый игрок обязан разыграть 1 карту действия с руки на стол на своём планшете (отсюда и далее под словом «стол» следует понимать непосредственно нарисованный на планшете игрока стол), таким образом он получает право совершить основное действие. Также ему доступно любое количество свободных действий.

На каждой карте действия, в нижней её части, есть символ основного действия, также на карте, в верхней её части, может присутствовать символ специального эффекта.

Чтобы разыграть карту, переместите её с руки на первое слева свободное место на столе. Затем совершите основное действие и примените специальный эффект, если он есть. Если вы хотите, то можете не совершать основного действия и/или не применять специального эффекта, но разыграть карту с руки вы обязаны.

Вы можете совершить основное действие, применить специальный эффект и совершить быстрые действия в любом порядке.

Сила базового действия равна количеству символов этого базового действия на вашем столе, включая символ с только что разыгранной карты.

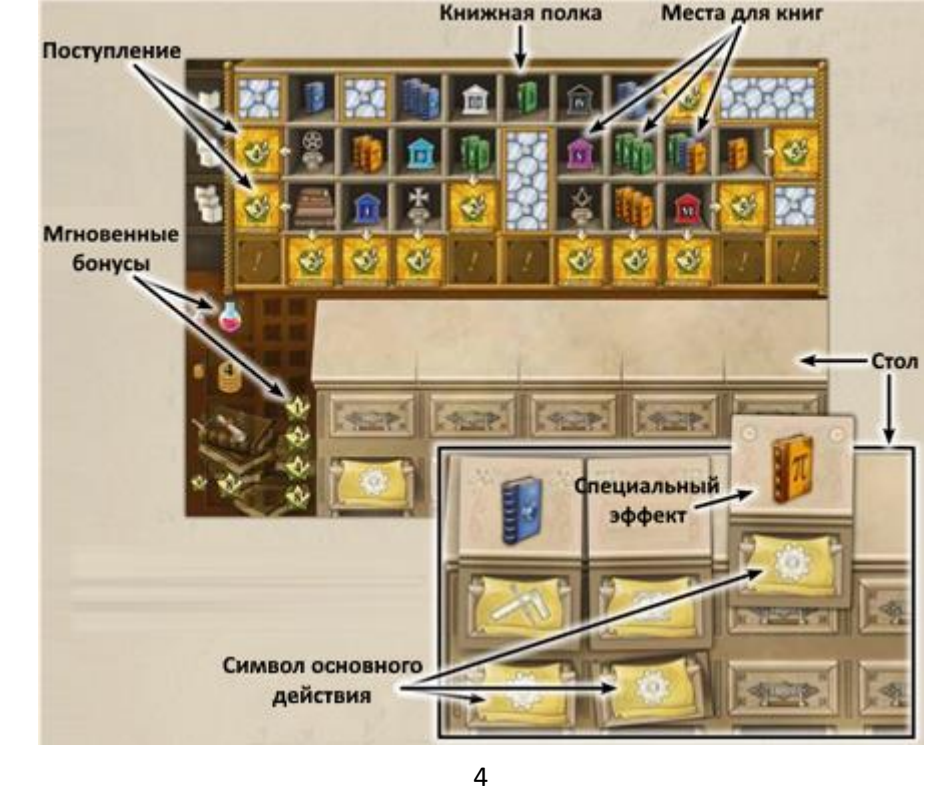

Вы всегда можете совершить действие меньшей силы, чем получили при розыгрыше карты.

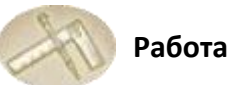

Продвиньте свой маркер по треку работы на количество шагов равное (или меньшее) силе действия.

Получите количество монет, равное силе действия. Возьмите монеты из общего запаса и поместите их в личный.

Если вы уже достигли конца трека работы, то можете выполнять это действие просто для получения монет.

Чтобы активировать эффект особого места на треке работы, ваш маркер должен окончить своё перемещение именно на ней.

Если вы решили совершить меньше шагов по треку, чем вам доступно, то вы получаете столько монет, сколько сделали шагов, в остальных случаях вы получаете монеты в полном объёме силы вашего действия (в том числе, когда вы физически не можете совершить нужное количество шагов по треку).

Чтобы поместить ваш маркер на место цели в конце трека, вы обязаны удовлетворять требованиям, указанным рядом с ним.

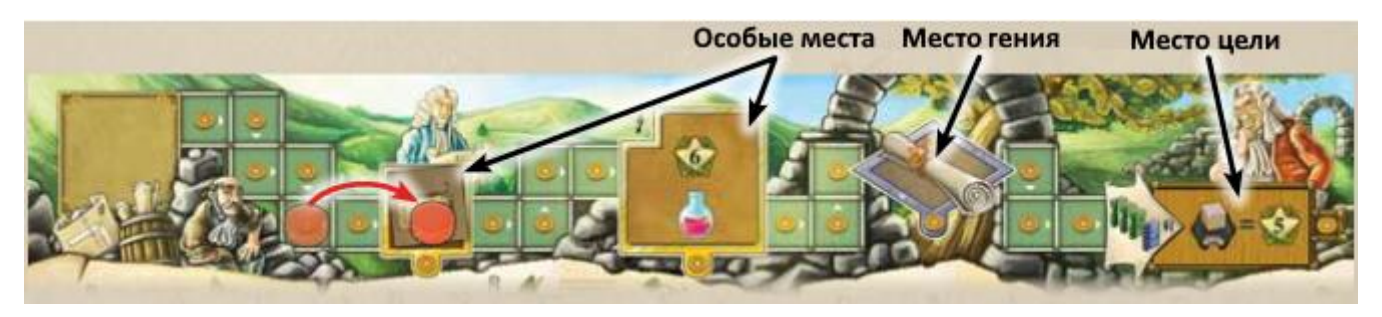

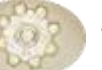

#### **Технологии**

Продвиньте одного из ваших студентов по треку технологий на количество шагов равное (или меньшее) силе действия.

*Трек технологий состоит из несколько путей, начинающихся в одной точке. Когда вы покидаете стартовое место или находитесь на перекрёстке, вы должны сделать выбор, по какой ветке идти дальше. Конечные места на путях на поле специально выделены.*

Ваши студенты могут двигаться только вперёд.

Вы не можете продвигать более 1 студента за 1 действие, т.е. вы не можете делить доступное вам количество шагов по треку между студентами. Если у вас нет студентов на треке или на стартовом месте, то вы не можете совершать это действие.

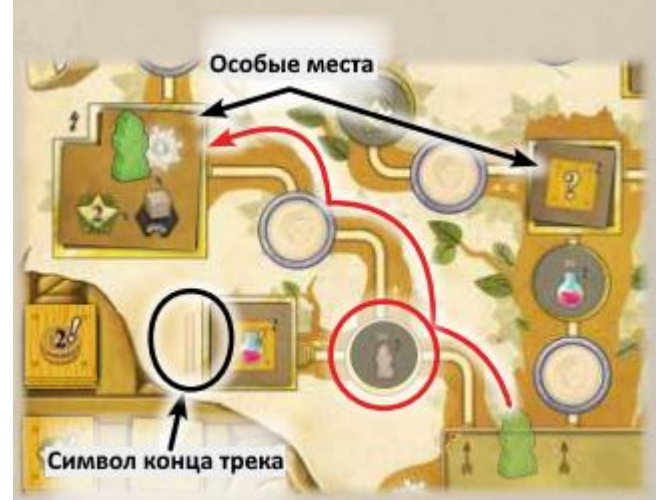

Когда ваши студенты проходят через жетон бонуса,

заберите этот жетон и активируйте его эффект. Чтобы активировать эффект особого места на треке, ваш студент должен окончить своё перемещение непосредственно на нём.

Чтобы ваш студент мог зайти на конечное место на пути, вы должны удовлетворять требованиям, указанным рядом с ним.

На конечном месте пути не может быть более 1 студента одного цвета. Таких ограничений нет ни для каких других мест на пути.

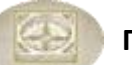

#### **Путешествие**

Передвиньте вашего учёного по путям на карте на количество шагов равное (или меньшее) силе действия.

Если вы перемещаете вашего учёного по пути, на котором указана цена прохода, уплатите эту центу в банк.

*На карте присутствуют различные места, объединённые путями: 6 университетов, 3 памятника, 7 городов, 14 сёл, 1 место гения, 1 место цели и стартовое место. Пути ведут через земли и моря, некоторые из них платны для прохода.*

Если ваш учёный проходит через жетон бонуса, заберите этот жетон и активируйте его эффект. Если учёный заканчивает перемещение в городе, университете, у памятника, на месте цели или гения, то возьмите кубик путешествия с вашего планшета и поместите его на это место.

Вы обязаны брать кубики путешествия с планшета строго сверху вниз и справа налево. Когда вы размещаете свой 9ый/10ый/11ый/12ый кубик путешествия, то незамедлительно получаете 1/2/4/8 ПО соответственно.

На каждом месте пути не может быть более 1 кубика путешествия 1 цвета. Нет ограничений на количество учёных, занимающих одно место.

Чтобы ваш учёный мог зайти на место цели, вы должны удовлетворять требованиям, указанным рядом с ним.

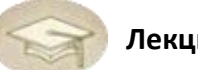

### **Лекция**

Возьмите 1 из доступных карт действий на руку, номинал которой равен (или ниже) силе вашего действия. Вы можете разыграть её в свой следующий ход. Не убирайте со стола, разыгранную в этот ход карту.

Номинал карты равен числу символов лекций (академических шапочек) на рубашке колоды карт ряда.

*Так как в конце каждого раунда вам придётся убирать 1 из разыгранных карт под планшет, то это крайне важно – покупать новые карты действий, чтобы вы не оказались совершенно без карт в одном из следующих раундов. Также не забывайте, что не стартовые карты действия дают вам ещё и различные специальные эффекты, помогая вам по-разному разыгрывать одни и те же основные действия.*

Вы не можете взять больше 1 карты за 1 ход, т.е. вы не можете поделить очки покупки между несколькими картами.

Когда у вас нет на руке карт действий, вы не можете выполнять основные действия.

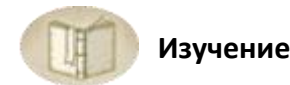

Возьмите 1 из своих жетонов книг и поместите его на место для книг на вашем планшете на книжную полку (далее просто «книжная полка»), требование яруса которого равно (или меньше) силе вашего действия.

*Книжная полка на состоит из мест для книг (квадраты), распределённых по 3 ярусам (горизонтальные ряды квадратов). На каждом месте для книг указаны требования для размещения на нём жетона книг. Места на полке, изображающие окна, разделяют разделяют горизонтальные и вертикальные ряды мест для книг на части. Книги, нарисованные в левом нижнем углу полки считаются уже размещённым жетоном книг. Когда все смежные соответствующему месту поступления (со стрелочкой от этого ряда) места в вертикальном или горизонтальном ряду будут заполнены, вы совершите научное открытие, и сможете получать поступления от его публикации в виде ПО в количестве, указанном стрелкой. В нижней части книжной полки есть 5 мест под жетоны медицинских поступлений.*

Чтобы разместить жетон книг на книжной полке, вы должны удовлетворять требованию места для книг.

Жетоны книг для размещения забираются из вашего запаса на планшете строго сверху вниз. За каждый третий размещённый жетон книг вы получаете мгновенный бонус (1 колбу/4 монеты/1 карту гения/8 ПО).

Вы не можете разместить более 1 жетона книг за 1 ход, т.е. вы не можете разделить очки размещения между несколькими жетонами. Если в вашем запасе не осталось жетонов книг, то вы не можете выполнить это действие.

Если вы закрыли все смежные с соответствующим местом поступления (со стрелочкой от этого ряда) места для книг вертикального или горизонтального ряда, то вы активируете получение этого поступления в конце каждого следующего раунда игры.

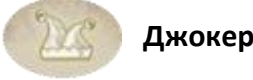

Карта действия с символом джокера позволяет совершить любое основное действие.

Сила действия зависит от количества символов этого действия, которые есть на вашем столе. Символ джокера не считается «любым» символом для действий, которые будут применены позже. Когда вы играете джокера, то его сила действия равна числу символов действия на столе того действия, которое вы выполняете, +1 (за самого джокера).

Символ джокера не используется в подсчёте силы другого действия, даже если вы его поместите под стол.

### **Требования, тома и колбы**

Чтобы разместить жетон книг или иметь возможность активировать жетон цели, вы должны удовлетворять требованиям, указанным на месте для книг или рядом с жетоном цели (тома, университеты, памятники).

Чтобы удовлетворить требованиям по университетам или памятникам, вы должны посетить соответствующие объекты (один из ваших кубиков путешествия должен лежать на них).

Чтобы удовлетворить требованию наличия томов, вы должны иметь нужное количество нужных томов на вашем столе (или на разыгранной вами карте гения). Один и тот же том может быть применён к удовлетворению нескольких разных требований за один ход.

Когда вы проходите проверку по требованиям, вы можете использовать колбы, чтобы упростить её:

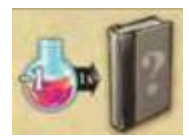

• Вы можете потратить по 1 колбе за каждый отсутствующий у вас том, который необходим для удовлетворения требований.

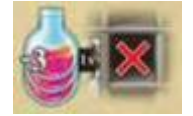

• Вы можете потратить 3 колбы, чтобы требования по университетам и памятникам на 1 месте для книг, считались автоматически удовлетворёнными.

### **Свободные действия**

До, во время или после выполнения основного действия вы можете потратить монеты, чтобы совершить любое количество свободных действий. Вам доступно:

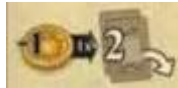

• **Добавить 2 карты действий в любой ряд на рынке карт действий.** Стоимость – 1 монета, повторяемое.

Потратьте 1 монету. Возьмите 2 верхние карты действий из колоды по своему выбору и поместите их воткрытую в соответствующий ряд карт. В игре нет ограничения по количеству карт в ряду на рынке, поэтому все введёные карты остаются лежать, пока их не купят или пока не закончится раунд.

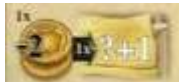

• **Увеличить силу основного действия.** Стоимость – 2 монеты, только 1 раз за ход.

Потратьте 2 монеты. Прибавьте 1 к силе совершаемого вами основного действия. Это свободное действие можно совершить только 1 раз за ход, оно усиливает только 1 основное действие, которое вы совершаете в данный момент при помощи карты действия. Вы не можете усиливать основные действия, которые вы совершаете в качестве бонуса от жетонов изобретения или карт гениев.

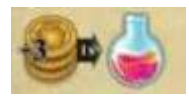

• **Купить колбу.** Стоимость – 3 монеты, повторяемое.

Потратьте 3 монеты, получите из общего запаса 1 колбу и добавьте её в личный запас.

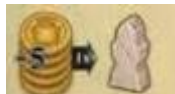

• **Зачислить ещё одного студента.** Стоимость – 5 монет, повторяемое.

Потратьте 5 монет. Возьмите студента из личного запаса и поместите его на стартовое место на треке технологий.

### **Фаза конца раунда**

Фаза действий завершается, когда все игроки совершат по 5 ходов (это станет заметно по тому, что столы всех игроков будут заполнены картами действий).

Фаза завершения раунда производится всеми игроками одновременно в следующей последовательности:

**1.** Каждый игрок должен выбрать одну из разыгранных на стол карт действий и поместить её под свой планшет, на свободное самое левое место под местом для карты на столе. Специальный эффект этой карты более недоступен, но символ самого действия будет учитываться в вычислении милы такого же действия в будущих раундах.

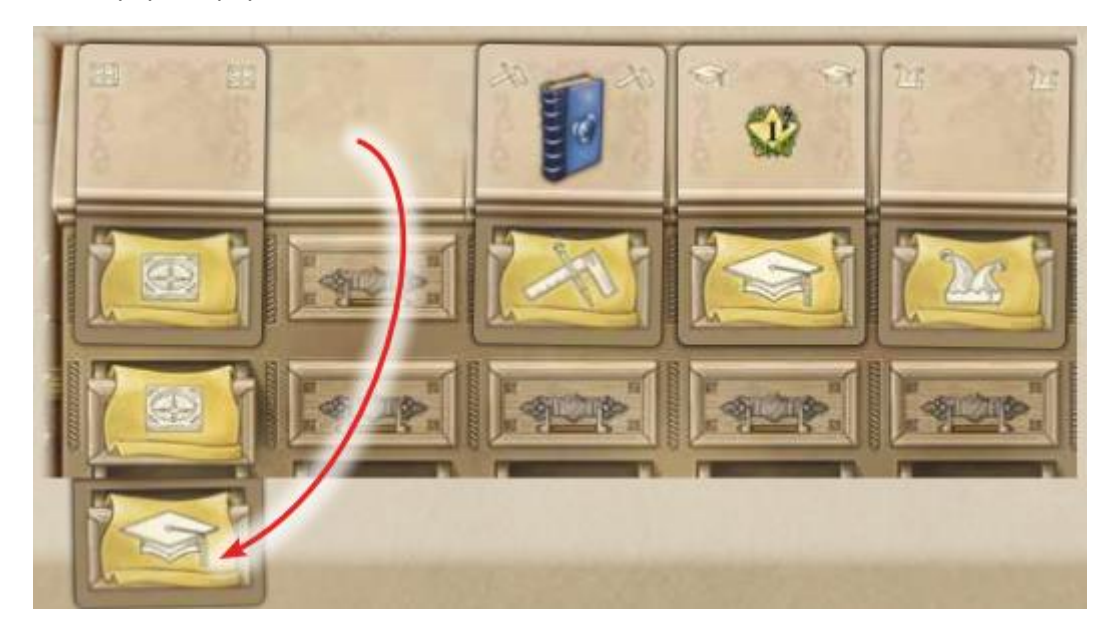

- **2.** Все игроки забирают остальные 4 карты на руку.
- **3.** Далее, все игроки получают поступления (ПО) с активированных на книжной полке мест поступления.

ПО сразу отмечаются на треке ПО.

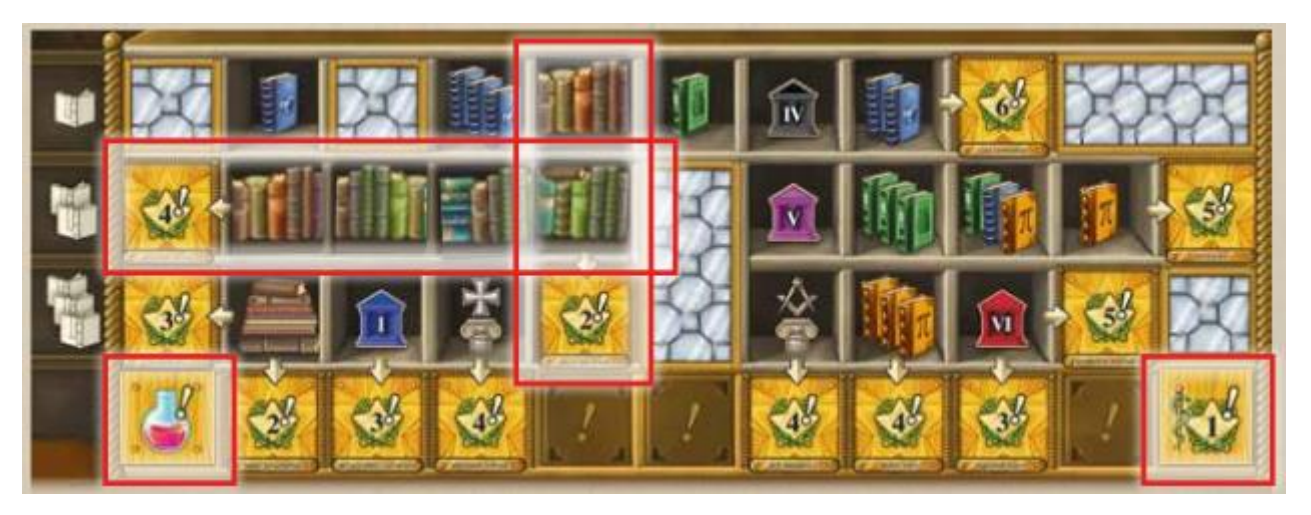

- **4.** Все карты действий с рынка убираются под низ соответствующих колод. Возьмите по 3 карты из каждой колоды и поместите воткрытую справа от неё (при соло игре берите по 2 карты на колоду). Если в колоде недостаточно карт для заполнения ряда рынка, выложите всё, что можно, и оставьте как есть.
- **5.** Жетон первого игрока передаётся следующему по часовой стрелке игроку.

### **Конец игры**

Игра заканчивается после завершения фазы конца раунда 6 раунда. Количество сыгранных раундов можно определить по числу карт, убранных под планшеты игроков. Когда вы помещаете туда 5-ю карту, это означает, что вы завершили 5-ый раунд и осталось сыграть всего один.

Каждый игрок получает ПО за каждое место цели, на котором есть какой-либо его маркер (кубик путешествия, студент или просто маркер).

Также игроки получают ПО, указанные на картах гениев, которые они разыграли в ходе игры.

Игрок, набравший наибольшее количество ПО, побеждает в игре. В случае ничьи победа делится между несколькими игроками.

### **Подсчёт ПО для соло игры.**

Подсчитайте свои ПО и сравните с табличкой, чтобы оценить свой уровень:

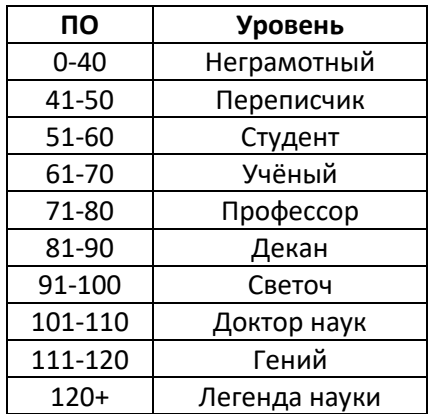

### **Жетоны и карты**

В этом разделе будет дано объяснение всем жетонам и картам в игре, как они работают и для чего нужны.

### **Жетоны бонусов**

Жетон бонуса приносит мгновенный бонус игроку, который его получает. Эти жетоны можно найти на карте и на треке технологий.

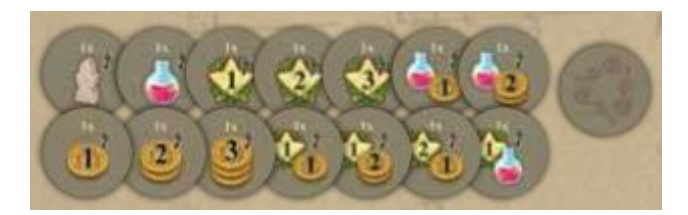

Когда ваш учёный или один из студентов проходит через или останавливается на месте, на котором лежит жетон бонуса, вы забираете этот жетон себе и получаете указанный на нём бонус. Возможные бонусы:

- 
- Получить означенное число монет.
- Получить означенное число ПО.
- Получить означенное количество колб.
- Поместить нового студента на стартовое место трека технологий.

#### **Жетоны специализации**

Жетоны специализации приносят вам либо жетоны поступлений, либо жетоны разработок.

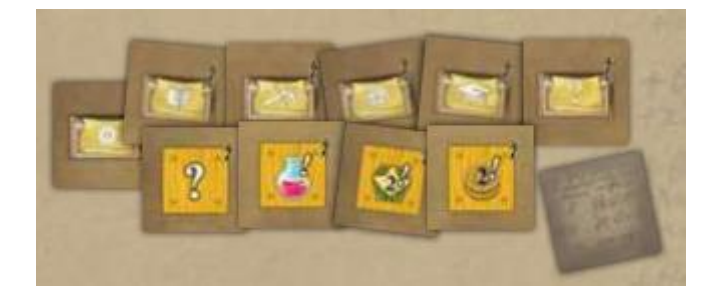

Если и только если один из ваших студентов (на треке технологий) или ваш маркер (на треке работы) завершает своё перемещение на месте с жетоном специализации, возьмите этот жетон себе (на нём может находиться изображение жетона поступления или жетона разработки) и поместите его на ваш планшет (жетон с символом «?» означает, что вы можете назначить его любым аналогичным жетоном по вашему выбору, этот выбор делается в момент получения жетона с «?» и остаётся неизменным до конца игры.).

### **Жетоны разработок**

На жетонах разработок указаны символы действий, которые увеличивают силу указанного действия при его совершении на 1.

Когда вы получаете такой жетон (в качестве какого-либо эффекта или с жетона специализации), то поместите его на свободное место во втором ряду выдвижных ящиков стола на вашем планшете. Если все 5 мест уже заполнены, то вы можете заменить ранее размещённый жетон на новый.

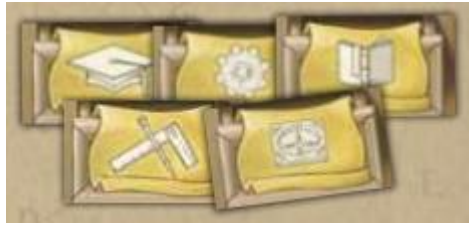

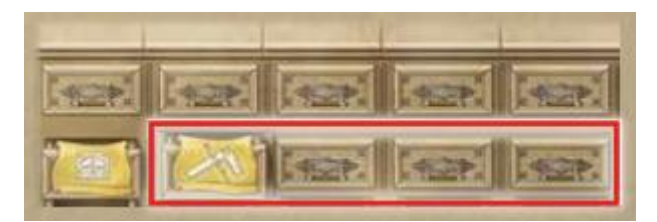

#### **Жетоны обычного и медицинского поступления**

Жетоны поступления показывают, какие бонусы вы получаете в каждую фазу конца раунда на этапе получения доходов (2 ПО, 2 монеты или 1 колбу).

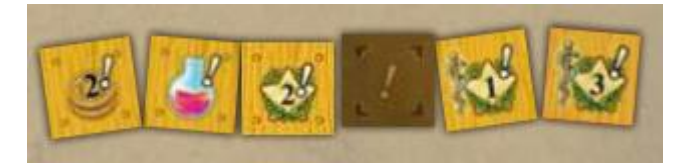

Медицинское поступление приносит вам 1 или 3 ПО в зависимости от числа городов с символом медицины, которые вы посетили.

Когда вы получаете жетон поступления (в качестве какого-либо эффекта или с жетона специализации), то поместите его на свободное место для жетона поступления на вашей книжной полке. Если все 5 мест уже заполнены, то вы можете заменить ранее размещённый жетон на новый.

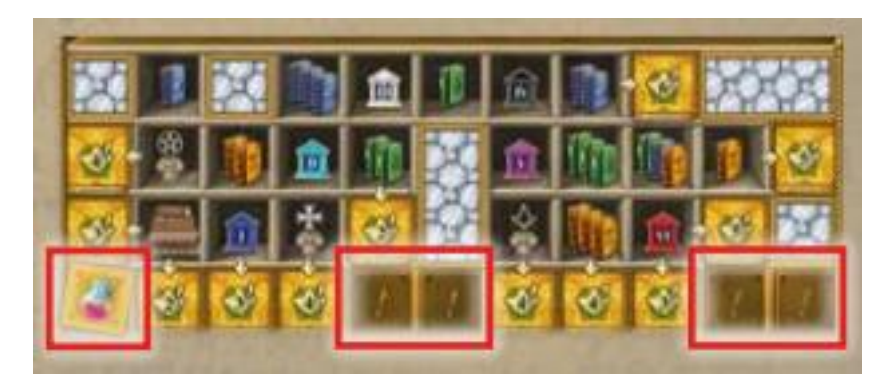

### **Жетоны изобретений**

Жетоны изобретений приносят вам мгновенный бонус.

Если и только если один из ваших студентов (на треке технологий) или ваш маркер (на треке работы) завершает своё перемещение на месте с жетоном изобретения, вы незамедлительно получаете бонус, указанный на этом жетоне:

- $6 \text{ } \text{ }$  ПО + 1 колба.
- 3 ПО + 2 колбы.
- 5 монет + разместите нового студента на стартовое место трека технологий.
- (2 монеты + 2 ПО) за каждую карту гения, которую вы разыграли.
- 2 ПО за каждый университет, который вы посетили (где есть ваш кубик путешествия).
- (2 ПО + совершите основное действие технологии силой 1) за каждый посещённый вами памятник (на котором есть ваш кубик путешествия).
- (1 ПО + совершите основное действие работы силой 1) за каждый завершённый вертикальный или горизонтальный ряд на вашей книжной полке.
- 2 монеты + совершите основное действие изучения силой 3.
- 2 ПО + совершите основное действие лекции силой 3.
- 1 колбу + совершите основное действие путешествия силой 3.

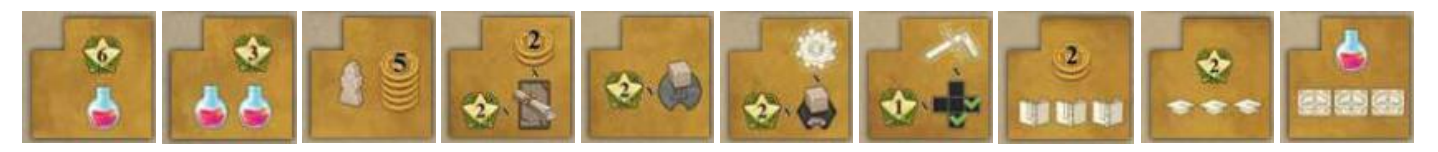

**Важно!** Все основные действия, совершаемые благодаря жетонам изобретения должны иметь силу меньшую или равную значению, указанному на жетоне. Вы не можете увеличить силу действия за счёт аналогичных символов действия на вашем столе или за счёт потраты 2 монет.

### **Жетоны городов**

Жетоны городов приносят вам мгновенный бонус, когда вы размещаете свой кубик путешественника на этом жетоне (в конце перемещения своего учёного или благодаря бонусу карты гения).

Если и только если вы размещаете свой кубик путешественника на жетоне города, незамедлительно получите:

- $4$  монеты.
- 2 колбы.
- Разместите нового студента на стартовом месте трека технологий.
- Заплатите 2 монеты и поместите ваш куб путешественника в любой университет.
- Заплатите 2 монеты и поместите ваш куб путешественника на любой памятник.
- **Город медицины.** Если это первый город медицины, который вы посетили, то возьмите с карты жетон поступлений медицины и поместите его на свободное место для жетона поступления на вашей книжной полке стороной с 1 ПО вверх. Если это второй посещённый город медицины, то переверните этот жетон поступления на сторону с 3 ПО.

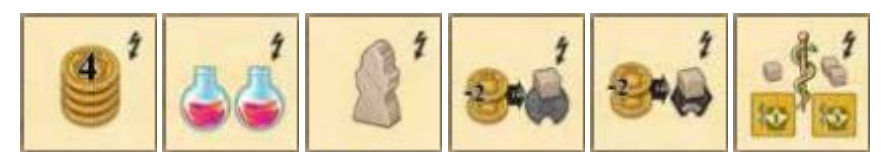

#### **Жетоны целей**

Жетоны целей позволяют вам получить ПО в конце игры за выполнение целей. Жетоны целей можно найти в конце трека работы, на карте и на всех 4 концах трека технологий.

Чтобы активировать жетон цели, вы должны удовлетворять требованиям по 4 томам, указанным рядом с местом для жетона цели.

Если вы поставили на жетон цели фишку своего цвета (маркер, студент, кубик путешественника), то считается, что вы активировали для себя этот жетон цели. В конце игры вы получите ПО за каждый активированный вами жетон цели. Размер вознаграждения зависит от того, выполнили ли вы условие конкретного жетона и сколько раз вы его выполнили.

- Получите по 1 ПО за каждую монету в вашем личном запасе на конец игры (не более 14 ПО).
- Получите по 2 ПО за каждую колбу в вашем личном запасе на конец игры (не более 14 ПО).
- Получите по 2 ПО за каждый жетон бонуса в вашем личном запасе на конец игры (не более 14 ПО).
- Получите по 3 ПО за каждый посещёный вами университет (на котором есть ваш кубик путешествия) на конец игры (не более 15 ПО).
- Получите по 5 ПО за каждую посещёный вами памятник (на котором есть ваш кубик путешествия) на конец игры.
- Получите по 4 ПО за каждого вашего студента, достигшего одного из концов трека технологий на конец игры.
- Получите по 4 ПО за каждую разыгранную вами карту гения.
- Получите по 4 ПО за каждые 3 жетона книг, которые вы поместили на книжную полку на вашем планшете.
- Получите по 5 ПО за каждый сет из 3 разных томов, доступных вам на картах действия на конец игры (на руках и на столе, но не под планшетом) и картах гениев (не более 15 ПО). Вы не можете использовать колбы, чтобы изменять цвет томов.
- Получите по 3 ПО за каждую пару карт действий (кроме стартовых), доступных вам на конец игры (на руках и на столе, но не под планшетом) (не более 15 ПО).

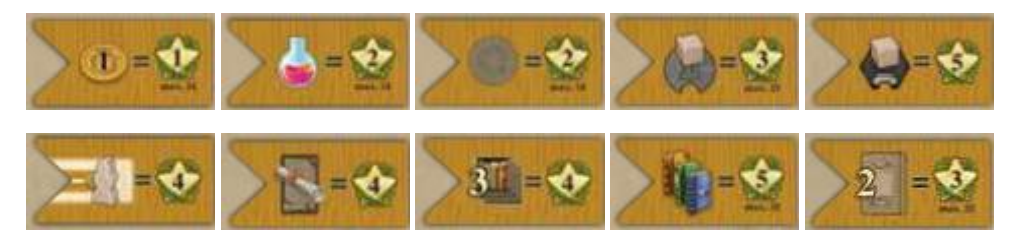

### **Специальные эффекты на картах действий**

На всех картах действия, кроме стартовых, в верхней их части имеется символ специального эффекта.

• Потратить некоторое количество, указанного слева от стрелки, чтобы получить некоторое количество, указанного справа.

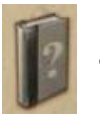

• 1 том по вашему выбору.

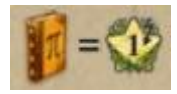

• Получите по 1 ПО за каждый том указанного цвета, который у вас есть (на столе и на разыгранных картах гениев). Вы не можете использовать колбы, чтобы изменить имеющийся том на требуемый для бонуса.

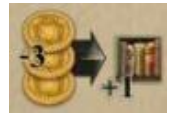

• Заплатите 3 монеты, чтобы разместить 2 жетона книг за одно (это) действие. Сила действия должна быть разделена между этими жетонами.

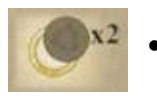

• Удвойте эффект жетонов бонусов, которые вы получите, совершив это действие.

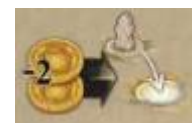

• Потратьте 2 монеты, чтобы переместить вашего учёного в любую свободную деревню (с серебряной или золотой границей и без жетона бонуса). Вы можете активировать эту опцию как до, так и после совершения основного действия.

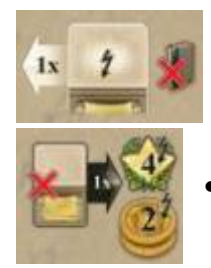

• Примените мгновенный специальный эффект (со значком молнии) с любой карты на столе (на вашем планшете).

• Удалите из игры 1 карту действия с руки, чтобы получить 4 ПО и 2 монеты.

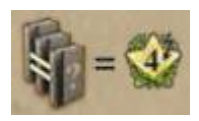

• Получите по 4 ПО за каждые 3 одинаковых тома, которые у вас есть (на столе или на разыгранных картах гениев). Вы не можете использовать колбы, чтобы изменить имеющийся том на требуемый для бонуса.

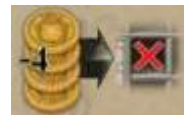

• Потратьте 4 монеты, чтобы проигнорировать требования места для книг, куда вы намереваетесь поместить жетон книг, разыграв это действие.

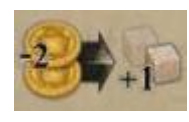

• Потратьте 2 монеты, чтобы поместить более одного кубика путешествия в этом действии путешествия (вы можете помещать кубики на места, которые вы проходите и на место, на котором вы заканчиваете перемещение).

#### **Карты гениев**

У каждого гения есть своя особая способность, а также он приносит ПО в конце игры.

Карты гениев можно разыграть 4 способами:

- Если один из ваших студентов завершает перемещение на месте гения в конце пути на треке технологий.
- Если ваш маркер завершает перемещение на месте гения на треке работы.
- Если вы размещаете кубик путешествия на месте гения на карте.
- Если вы размещаете девятый жетон книг.

Когда вы разыгрываете карту мастера, поместите её рядом со своим планшетом. Если на ней есть мгновенный эффект (с символом молнии), примените его.

Если мгновенный эффект – это основное действие, то совершите это действие с указанной (или меньшей) силой. Вы не можете увеличивать силу за счёт символов того же типа с вашего стола или путём потраты 2 монет.

- **Robert Boyle.** Совершите действие изучения силой 4. Этим действием вы можете разместить несколько жетонов книг, поделив между ними силу действия. Вы должны удовлетворять всем условиям мест для книг, которые вы занимаете.
- **Tycho Brahe.** Даёт вам 2 постоянных синих тома.
- **Thomas Browne.** Совершите действие лекции силой 4. Этим действием вы можете взять несколько новых карт действий, поделив между ними силу действия.
- **Giordano Bruno.** Получите 6 монет.
- **René Descartes.** Совершите действия лекции силой 1. Незамедлительно совершите основное действие купленной карты действия, как будто вы её разыграли (карта остаётся в руке). Сила этого действия равна количеству символов этого действия на столе + 1.
- **Margaret Cavendish.** Удалите из вашего запаса 2 верхних жетона книг.
- **Nicolaus Copernicus.** Совершите действие изучения силой 3. Игнорируйте требования места для книг, на которое помещаете жетон книг этим действием.
- **Nicola Cusano.** Получите 3 колбы.
- **Daniel Fahrenheit.** Даёт вам 1 постоянный том. Вы можете выбрать цвет тома каждый раз, когда применяете способность этого гения.
- **Galileo Galilei.** Совершите действие путешествия силой 3. Вы можете поместить по 1 кубику путешествия на каждое место, которое вы проходите мимо.
- **William Gilbert.** Поместите 1 нового студента на стартовое место трека технологий.
- **Edmond Halley.** Совершите действие технологии силой 4. Этим действием вы можете продвинуть более 1 студента, поделив между ними силу действия.
- **Christiaan Huygens.** Совершите действие работы силой 3. Если при помощи этого действия вы можете достичь жетона цели в конце трека работы, то игнорируйте требования по его активации.
- **Johannes Kepler.** Совершите действие работы силой 6. Вы не получаете монеты за это действие.
- **Gottfried Leibniz.** Вы получаете 2 постоянных оранжевых тома.
- **Isaac Newton.** Вы получаете 2 постоянных зелёных тома.
- **Paracelsus.** Совершите любое действие по своему выбору силой 3.
- **Blaise Pascal.** Совершите действие путешествия силой 5. Вы не оплачиваете стоимость перемещения.
- **Evangelista Torricelli.** Совершите действие технологии силой 3. Если при помощи этого действия вы достигаете жетона цели, то игнорируйте требования по его активации.
- **Maria Winkelmann.** Поместите кубик путешествия на место на карте по своему выбору. Вы не можете поместить его на место гения или цели.